## **Document conventions**

IDERA documentation uses consistent conventions to help you identify items throughout the library.

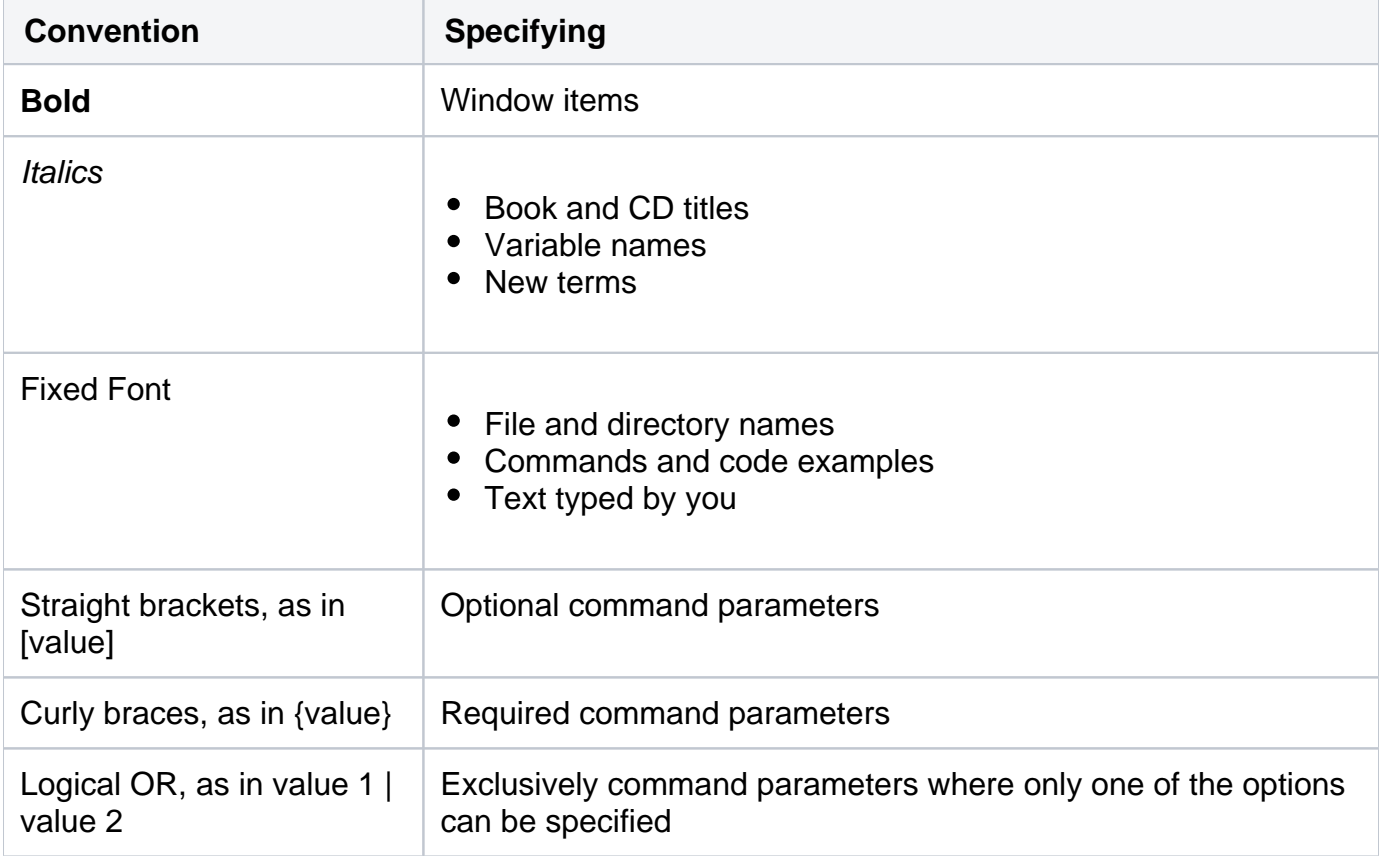

## **[IDERA](#) | [Products](#) | [Purchase](#) | [Support](#) | [Community](#)<sup>|</sup> [Resources](#) | [About Us](#) | [Legal](#)**